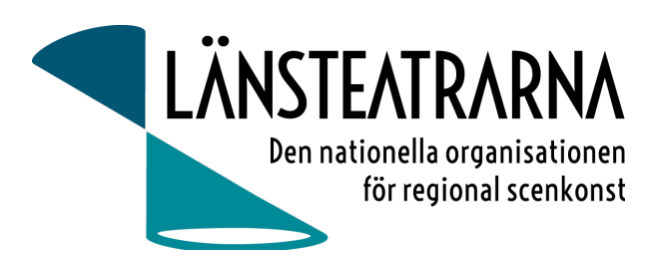

# Protokoll styrelsemöte nr 7/2023

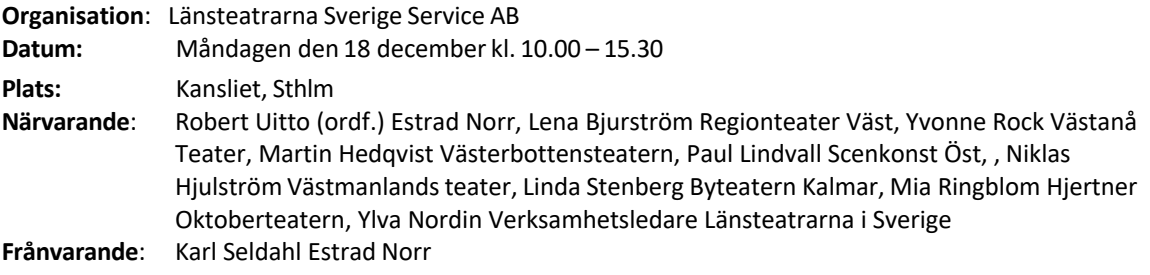

# Föredragningslista

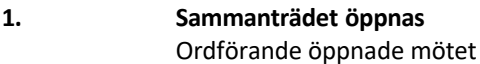

- **2. Fastställande av ärendelistan** Dagordningen godkändes
- **3. Val av justerare**

Lena Bjurström valdes att, tillsammans med ordförande, justera protokollet.

#### **4. Föregående protokoll,** *bilaga 1*

Protokollet godkändes och lades till handlingarna.

#### **5. Ekonomi**

a) Månadsrapport, *bilaga 2* Månadsrapporten är nu periodiserad enligt tidigare förslag. Vi kommer eventuellt att fortsätta utveckla månadsrapporterna t.ex. med en kolumn för motsvarande period för året innan. Förslag att vi hädanefter även redovisar skatter och moms. Rapporten godkändes och lades till handlingarna

#### **6. Kommunikation**

#### -Nyhetsbrev

Ylva och Robert redogör för kommande nyhetsbrev som kommer ut i början av februari inför Folk och Kultur.

#### **7. Folk och Kultur**

Robert rapporterar Kulturlyftet har 2024 en gemensam stor monter där LTS har en egen del. Vi betalar ej hyra av monter, men bekostar möbleringen av montern.

#### **8. Tjänst till Kulturlyftet**

LTS kommer fortsatt att ha ansvar för viss administration för Kulturlyftet. Avgiften som Kulturlyftet betalar för detta höjs fr.o.m. 2024 till 35000:-/år exkl. moms. Då ingår LTS tjänst för e-signering av protokoll genom Reduca.

#### **9. Informationsdokument LTS AB,** *bilaga 3*

Ylva och Robert redogör för det informationsdokument som tagits fram och beskriver LTS AB:s

Protokoll LTSAB Styrelsemöte nr 7/2023, 2023-12-18

verksamhet. Vi tar bort personnummer från dokumentet. I övrigt är informationsdokumentet korrekt och godkännes av styrelsen.

#### **10. Kalendarium 2024 Beslut styrelsemöten:** 1 februari 9.30-16.00 på kansliet i Stockholm 25 mars 9.00-12.00 digitalt 31 maj 9.30-16.00 på kansliet i Stockholm

#### **11. Övriga frågor Namnbyte-**

Kan frågan utredas med hjälp av marknadsgrupp hos någon av våra medlemmar? Västanå har bytt namn under 2023. Ylva rådfrågar dem.

Reklambyrån Mustasch har erbjudit sig att komma till oss och prata om marknadsstrategi, värdegrund, namngivning. Ylva bjuder in Mustasch till styrelsemöte under våren 2024.

**12. Sammanträdet avslutas** Ordförande avslutar mötet och styrelsen önskade varandra God Jul och ett Gott Nytt År.

> **Vid protokollet** Ylva Nordin

**Justeras:** Robert Uitto Lena Bjurström

Protokoll LTSAB Styrelsemöte nr 7/2023, 2023-12-18

# Verifikat

Transaktion 09222115557507023092

# Dokument

231218 Protokoll AB, nr 7 Huvuddokument 2 sidor Startades 2023-12-18 14:58:25 CET (+0100) av Reduca eSign (Re) Färdigställt 2023-12-19 10:41:39 CET (+0100)

## Initierare

## Reduca eSign (Re)

reduca-esign@reduca.se

## Signerare

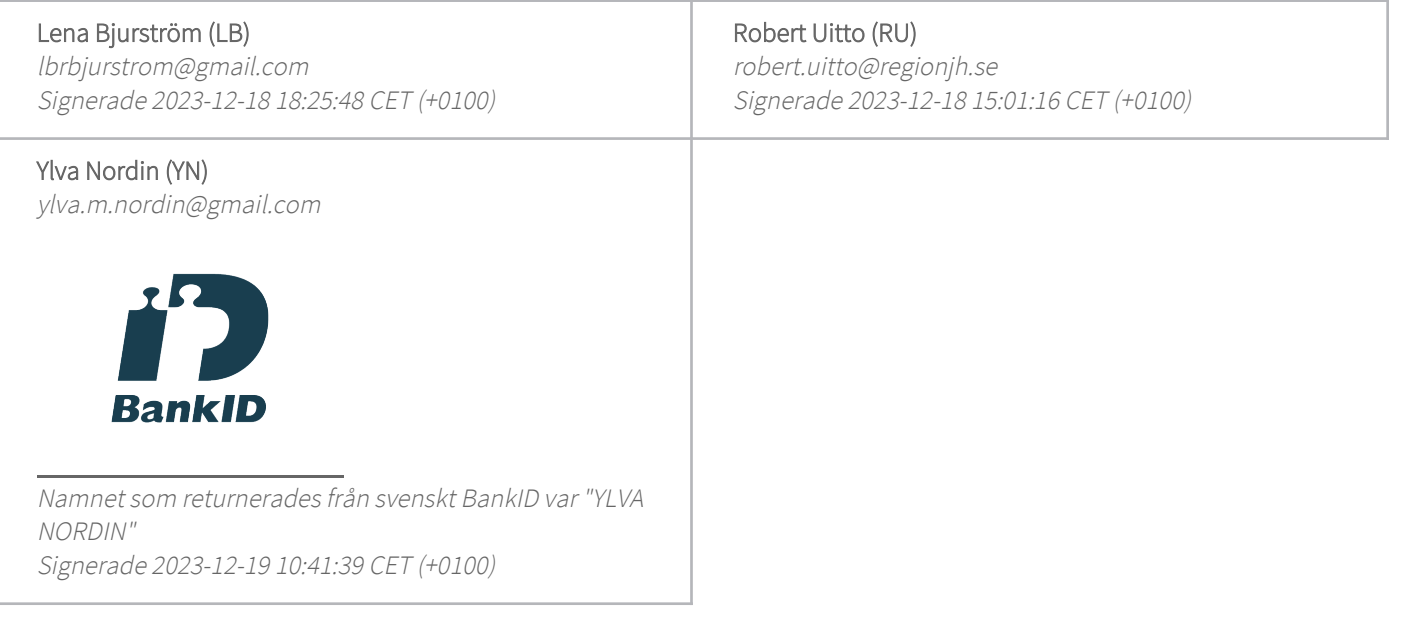

Detta verifikat är utfärdat av Scrive. Information i kursiv stil är säkert verifierad av Scrive. Se de dolda bilagorna för mer information/bevis om detta dokument. Använd en PDF-läsare som t ex Adobe Reader som kan visa dolda bilagor för att se bilagorna. Observera att om dokumentet skrivs ut kan inte integriteten i papperskopian bevisas enligt nedan och att en vanlig papperutskrift saknar innehållet i de dolda bilagorna. Den digitala signaturen (elektroniska förseglingen) säkerställer att integriteten av detta dokument, inklusive de dolda bilagorna, kan bevisas matematiskt och oberoende av Scrive. För er bekvämlighet tillhandahåller Scrive även en tjänst för att kontrollera dokumentets integritet automatiskt på: https://scrive.com/verify

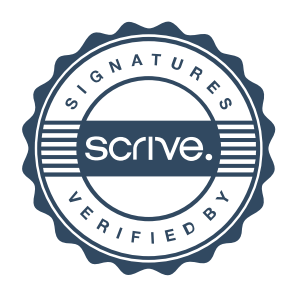